# The luatexbase-attr package

Heiko Oberdiek (primary author of luatex) Élie Roux, Manuel Pégourié-Gonnard, Philipp Gesang<sup>∗</sup>

<https://github.com/lualatex/luatexbase> [lualatex-dev@tug.org](mailto:lualatex-dev@tug.org)

v0.6 2013-05-11

#### **Abstract**

In addition to the registers existing in TEX and *ε*-TEX, LuaTEX introduces a new concept: attributes. This package takes care of attribute allocation just like Plain TEX and LATEX do for other registers, and also provides a Lua interface.

# **Contents**

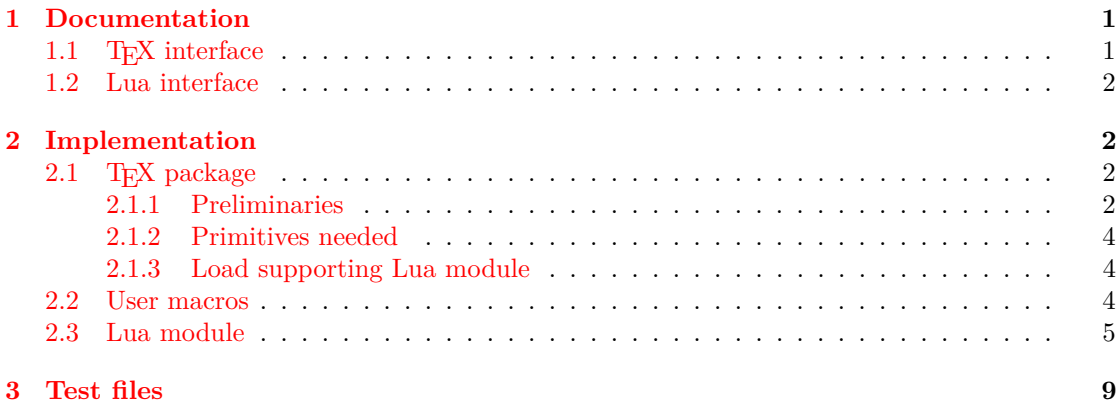

## <span id="page-0-0"></span>**1 Documentation**

### <span id="page-0-1"></span>1.1 T<sub>F</sub>X interface

The main macro defined here is \newluatexattribute. It behaves in the same way as \newcount. There are also two helper macros: \setluatexattibute sets an attribute's value (locally, but you can use \global in front of it). \unsetluatexattribute unsets an attribute by giving it a special value, depending on LuaTEX's version; you should always use this macro in order to be sure the correct special value for your version of  $\text{LuaTrX}$  is used.

Due to the intended use of attributes, it makes no sense to locally allocate an attribute the way you can locally allocate a counter using etex.sty's \loccount, so no corresponding macro is defined.

<sup>∗</sup>See "History" in luatexbase.pdf for details.

### <span id="page-1-0"></span>**1.2 Lua interface**

The various Lua functions for manipulating attributes use a number to designate the attribute. Hence, package writers need a way to know the number of the attribute associated to \fooattr assuming it was defined using \newluatexattribute\fooattr, something that LuaTEX currently doesn't support (you can get the current value of the associated attribute as tex.attribute.fooattr, but not the attribute number).

There are several ways to work around this. For example, it is possible to extract the number at any time from the \meaning of \fooattr. Alternatively, one could look at \the\allocationnumber just after the definition of \fooattr and remember it in a Lua variable. For your convenience, this is automatically done by \newluatexattribute: the number is remembered in a dedicated Lua table so that you can get it as luatexbase.attributes.fooattr (mind the absence of backslash here) at any time.

Also, two Lua functions are provided that are analogous to the above TEX macros (actually, the macros are wrappers around the functions): luatexbase.new\_attribute( $\langle name \rangle$ ) allocates a new attribute, without defining a corresponding TEX control sequence (only an entry in luatexbase.attributes is created. It usually returns the number of the allocated attribute. If room is missing, it raises an error, unless the second argument (optional) is not false, in which case it returns -1.

luatexbase.unset\_attribute( $\langle name \rangle$ ) unsets an existing attribute.

# <span id="page-1-1"></span>**2 Implementation**

### <span id="page-1-2"></span>**2.1 TEX package**

1  $\langle *$ texpackage $\rangle$ 

#### <span id="page-1-3"></span>**2.1.1 Preliminaries**

Catcode defenses and reload protection.

```
2 \begingroup\catcode61\catcode48\catcode32=10\relax% = and space
```

```
3 \catcode123 1 % {
4 \catcode125 2 % }
5 \catcode 35 6 % #
6 \toks0\expandafter{\expandafter\endlinechar\the\endlinechar}%
7 \edef\x{\endlinechar13}%
8 \def\y#1 #2 \frac{8}{16}9 \toks0\expandafter{\the\toks0 \catcode#1 \the\catcode#1}%
10 \edef\x{\x \catcode#1 #2}}%
11 \y 13 5 % carriage return
12 \sqrt{v} 61 12 % =
13 \y 32 10 % space
14 \y 123 1 % {
15 \y 125 2 % }
16 \y 35 6 % #
17 \y 64 11 % @ (letter)
18 \y 10 12 % new line ^^J
19 \y 34 12 % "
20 \y 39 12 % '
21 \y 40 12 % (
22 \y 41 12 % )
23 \y 44 12 % ,
```

```
24 \y 45 12 % -
25 \y 46 12 % .
26 \y 47 12 % /
27 \quad \text{ly} \quad 58 \quad 12 \text{ % :}28 \y 60 12 \% <
29 \sqrt{y} 62 12 % >
30 \y 91 12 % [
31 \y 93 12 % ]
32 \y 94 7 % ^
33 \y 95 8 % _
34 \y 96 12 % '
35 \toks0\expandafter{\the\toks0 \relax\noexpand\endinput}%
36 \edef\y#1{\noexpand\expandafter\endgroup%
37 \noexpand\ifx#1\relax \edef#1{\the\toks0}\x\relax%
38 \noexpand\else \noexpand\expandafter\noexpand\endinput%
39 \noexpand\fi}%
40 \expandafter\y\csname luatexbase@attr@sty@endinput\endcsname%
   Package declaration.
41 \begingroup
42 \expandafter\ifx\csname ProvidesPackage\endcsname\relax
43 \def\x#1[#2]{\immediate\write16{Package: #1 #2}}
44 \else
45 \let\x\ProvidesPackage
46 \fi
47 \expandafter\endgroup
48 \x{luatexbase-attr}[2013/05/11 v0.6 Attributes allocation for LuaTeX]
   Make sure LuaT<sub>E</sub>X is used.
49 \begingroup\expandafter\expandafter\expandafter\endgroup
50 \expandafter\ifx\csname RequirePackage\endcsname\relax
51 \input ifluatex.sty
52 \else
53 \RequirePackage{ifluatex}
54 \fi
55 \ifluatex\else
56 \begingroup
57 \expandafter\ifx\csname PackageError\endcsname\relax
58 \def\x#1#2#3{\begingroup \newlinechar10
59 \errhelp{#3}\errmessage{Package #1 error: #2}\endgroup}
60 \else
61 \let\x\PackageError
62 \fi
63 \expandafter\endgroup
64 \x{luatexbase-attr}{LuaTeX is required for this package. Aborting.}{%
65 This package can only be used with the LuaTeX engine<sup>\simJ%</sup>
66 (command 'lualatex' or 'luatex').^^J%
67 Package loading has been stopped to prevent additional errors.}
68 \expandafter\luatexbase@attr@sty@endinput%
69 \fi
```
#### <span id="page-3-0"></span>**2.1.2 Primitives needed**

First load luatexbase-modutils (hence luatexbase-loader and luatexbase-compat), and make sure luatex.sty is loaded too.

```
70 \begingroup\expandafter\expandafter\expandafter\endgroup
71 \expandafter\ifx\csname RequirePackage\endcsname\relax
72 \input luatexbase-modutils.sty
73 \input luatex.sty
74 \else
75 \RequirePackage{luatexbase-modutils}
76 \RequirePackage{luatex}
77 \{fi
```
Make sure the primitives we need are available.

```
78 \luatexbase@ensure@primitive{luaescapestring}
79 \luatexbase@ensure@primitive{attributedef}
80 \luatexbase@ensure@primitive{attribute}
```
#### <span id="page-3-1"></span>**2.1.3 Load supporting Lua module**

```
81 \luatexbase@directlua{require('luatexbase.attr')}
```
### <span id="page-3-2"></span>**2.2 User macros**

The allocation macro is merely a wrapper around the Lua function, but handles error and logging in TEX, for consistency with other allocation macros.

```
82 \def\newluatexattribute#1{%
83 \begingroup\escapechar\m@ne \expandafter\expandafter\expandafter
84 \endgroup \expandafter\expandafter\expandafter\expandafter
85 \allocationnumber \luatexbase@directlua{tex.write(
86 luatexbase.new_attribute("\luatexluaescapestring{\string#1}", true))}%
87 \ifnum\allocationnumber>\m@ne
88 \global\luatexattributedef#1=\allocationnumber
89 \wlog{\string#1=\string\luatexattribute\the\allocationnumber}%
90 \else
91 \errmessage{No room for a new \string\attribute}%
92 \quad \text{if}Helper macro \unsetluatexattribute.
93 \newcount\lltxb@attr@unsetvalue
94 \lltxb@attr@unsetvalue=\ifnum\luatexversion<37 -1\else -2147483647\fi\relax
95 \def\unsetluatexattribute#1{%
```
#1\lltxb@attr@unsetvalue}

And now the trivial helper macro.

```
97 \def\setluatexattribute#1#2{%
98 #1=\numexpr#2\relax}
```
That's all folks!

```
99 \luatexbase@attr@sty@endinput%
```

```
100 \langle/texpackage}
```
#### <span id="page-4-0"></span>**2.3 Lua module**

```
101 (*luamodule)
102 --- locals
103 local copynode = node.copy
104 local newnode = node.new
105 local nodesubtype = node.subtype
106 local nodetype = node.id
107 local stringfind = string.find
108 local stringformat = string.format
109 local tableunpack = unpack or table.unpack
110 local texiowrite_nl = texio.write_nl
111 local texiowrite = texio.write
112 --- luatex internal types
113 local whatsit_t = nodetype"whatsit"
114 local user_defined_t = nodesubtype"user_defined"
115 local unassociated
116 luatexbase = luatexbase or { }
117 local luatexbase = luatexbase
118 local err, warning, info, log = luatexbase.provides_module({
119 name = "luatexbase-attr",
120 version = 0.6,
121 date = "2013/05/11",
122 description = "Attributes allocation for LuaTeX",
123 author = "Elie Roux, Manuel Pegourie-Gonnard and Philipp Gesang",
124 copyright = "Elie Roux, Manuel Pegourie-Gonnard and Philipp Gesang",
125 license = "CCO",
126 })
```
This table holds the values of the allocated attributes, indexed by name. 127 luatexbase.attributes = luatexbase.attributes or  $\{ \}$ 

```
128 local attributes = luatexbase.attributes
```
Scoping: we use locals for the attribute functions. 129 local new\_attribute

130 local unset attribute

In the LuaT<sub>EX</sub> ecosystem there are currently two functions that create a new attribute. One is in oberdiek bundle, the other is this one. We will hack a little in order to make them compatible. The other function uses LuT@AllocAttribute as attribute counter, we will keep it in sync with ours. A possible problem might also appear: the other function starts attribute allocation at 0, which will break luaotfload. We output an error if a new attribute has already been allocated with number 0.

```
131 local luatex_sty_counter = 'LuT@AllocAttribute'
132 if tex.count[luatex_sty_counter] then
133 if tex.count[luatex_sty_counter] > -1 then
134 error("luatexbase error: attribute 0 has already been set by \newattribute"
135 ... "macro from luatex.sty, not belonging to this package, this makes"
136 ..."luaotfload unusable. Please report to the maintainer of luatex.sty")
137 else
138 tex.count[luatex_sty_counter] = 0
139 end
140 end
```
The allocation function. Unlike other registers, allocate starting from 1. Some code (e. g., font handling coming from ConT<sub>EXt</sub>) behaves strangely with **\attribute0** set, and since there

```
is plenty of room here, it doesn't seem bad to "lose" one item in order to avoid this problem.
141 local last_alloc = 0142 function new_attribute(name, silent)
143 if last_alloc >= 65535 then
144 if silent then
145 return -1
146 else
147 error("No room for a new \\attribute", 1)
148 end
149 end
150 local lsc = tex.count[luatex_sty_counter]
151 if lsc and lsc > last_alloc then
152 last_alloc = lsc
153 end
154 last_alloc = last_alloc + 1
155 if lsc then
156 tex.setcount('global', luatex_sty_counter, last_alloc)
157 end
158 attributes[name] = last_alloc
159 unset_attribute(name)
160 if not silent then
161 log('luatexbase.attributes['%q] = %d', name, last_alloc)162 end
163 return last_alloc
164 end
165 luatexbase.new_attribute = new_attribute
   Unset an attribute the correct way depending on LuaT<sub>EX</sub>'s version.
166 local unset_value = (luatexbase.luatexversion < 37) and -1 or -2147483647
167 function unset_attribute(name)
168 tex.setattribute(attributes[name], unset_value)
169 end
170 luatexbase.unset_attribute = unset_attribute
   User whatsit allocation (experimental).
171 --- cf. luatexref-t.pdf, sect. 8.1.4.25
172 local user_whatsits = { --- (package, (name, id hash)) hash
173 ___unassociated = {}, --- those without package name
```

```
174 }
175 local whatsit_ids = { } --- (id, (name * package)) hash
176 local whatsit_cap = 2^{\circ}53 --- Lua numbers are doubles
177 local current_whatsit = 0
178 local anonymous_whatsits = 0
179 local anonymous_prefix = "anon"
```
The whatsit allocation is split into two functions: new\_user\_whatsit\_id registers a new id (an integer) and returns it. It is up to the user what he actually does with the return value.

Registering whatsits without a name, though supported, is not exactly good style. In these cases we generate a name from a counter.

In addition to the whatsit name, it is possible and even encouraged to specify the name of the package that will be using the whatsit as the second argument. --- string -> string -> int

```
181 local new_user_whatsit_id = function (name, package)
182 if name then
183 if not package then
```

```
184 package = unassociated
185 end
186 else -- anonymous
187 anonymous_whatsits = anonymous_whatsits + 1
188 warning("defining anonymous user whatsit no. %d", anonymous_whatsits)
189 warning("dear package authors, please name your whatsits!")
190 package = unassociated
191 name = anonymous_prefix .. tostring(anonymous_whatsits)
192 end
193
194 local whatsitdata = user_whatsits[package]
195 if not whatsitdata then
196 whatsitdata = \{ \}197 user_whatsits[package] = whatsitdata
198 end
199
200 local id = whatsitdata [name]
201 if id then --- warning
202 warning("replacing whatsit %s:%s (%d)", package, name, id)
203 else --- new id
204 current_whatsit = current_whatsit + 1
205 if current_whatsit >= whatsit_cap then
206 warning("maximum of %d integral user whatsit ids reached",
207 whatsit_cap)
208 warning("further whatsit allocation may be inconsistent")
209 end
210 id = current whatsit
211 whatsitdata[name] = id
212 whatsit_ids[id] = { name, package }
213 end
214 log("new user-defined whatsit %d (%s:%s)", id, package, name)
215 return id
216 end
217 luatexbase.new_user_whatsit_id = new_user_whatsit_id
   new_user_whatsit first registers a new id and then also creates the corresponding whatsit
of subtype "user defined". We return a nullary function that delivers copies of the whatsit.
218 --- string \rightarrow string \rightarrow (unit \rightarrow node_t, int)
219 local new_user_whatsit = function (name, package)
220 local id = new_user_whatsit_id(name, package)
221 local whatsit = newnode(whatsit_t, user_defined_t)
222 whatsit.user_id = id
223 --- unit \rightarrow node_t
224 return function ( ) return copynode(whatsit) end, id
225 end
226 luatexbase.new_user_whatsit = new_user_whatsit
227 luatexbase.new_user_whatsit_factory = new_user_whatsit --- for Stephan
   If one knows the name of a whatsit, its corresponding id can be retrieved by means of
```

```
get_user_whatsit_id.
228 --- string -> string -> int
229 local get_user_whatsit_id = function (name, package)
230 if not package then
231 package = unassociated
```

```
232 end
233 return user_whatsits[package][name]
234 end
235 luatexbase.get_user_whatsit_id = get_user_whatsit_id
```
The inverse lookup is also possible via get\_user\_whatsit\_name. Here it finally becomes obvious why it is beneficial to supply a package name – it adds information about who created and might be relying on the whatsit in question. First return value is the whatsit name, the second the package identifier it was registered with.

We issue a warning and return empty strings in case the asked whatsit is unregistered.

```
236 --- int | fun | node -> (string, string)
237 local get_user_whatsit_name = function (asked)
238 local id
239 if type(asked) == "number" then
240 id = asked
241 elseif type(asked) == "function" then
242 --- node generator
243 local n = asked()244 id = n.user_id
245 else --- node
246 id = asked.user_id
247 end
248 local metadata = whatsit ids[id]
249 if not metadata then -- unknown
250 warning("whatsit id %d unregistered; inconsistencies may arise", id)
251 return "", ""
252 end
253 return tableunpack(metadata)
254 end
255 luatexbase.get_user_whatsit_name = get_user_whatsit_name
```
For the curious as well as the cautious who are interesting in what they are dealing with, we add a function that outputs the current allocation status to the terminal.

```
256 --- string -> unit
257 local dump_registered_whatsits = function (asked_package)
258 local whatsit_list = \{ \}259 if asked_package then
260 local whatsitdata = user_whatsits[asked_package]
261 if not whatsitdata then
262 error("(no user whatsits registered for package %s)",
263 asked_package)
264 return
265 end
266 texiowrite_nl("(user whatsit allocation stats for " .. asked_package)
267 for name, id in next, whatsitdata do
268 whatsit_list[#whatsit_list+1] =
269 stringformat("(%s:%s %d)", asked_package, name, id)
270 end
271 else
272 texiowrite_nl("(user whatsit allocation stats")
273 texiowrite_nl(stringformat(" ((total %d)\n (anonymous %d))",
274 current_whatsit, anonymous_whatsits))
275 for package, whatsitdata in next, user_whatsits do
276 for name, id in next, whatsitdata do
```

```
277 whatsit_list[#whatsit_list+1] =
278 stringformat("(%s:%s %d)", package, name, id)
279 end
280 end
281 end
282
283 texiowrite_nl" ("
284 --- in an attempt to be clever the texio.write* functions
285 --- mess up line breaking, so concatenation is unusable ...
286 local first = true
287 for i=1, #whatsit_list do
288 if first then
289 first = false
290 else -- indent
291 texiowrite_nl" "
292 end
293 texiowrite(whatsit_list[i])
294 end
295 texiowrite"))\n"
296 end
297 luatexbase.dump_registered_whatsits = dump_registered_whatsits
Lastly, we define a couple synonyms for convenience.
```

```
298 luatexbase.newattribute = new_attribute
299 luatexbase.newuserwhatsit = new_user_whatsit
300 luatexbase.newuserwhatsitfactory = new_user_whatsit_factory
301 luatexbase.newuserwhatsitid = new_user_whatsit_id
302 luatexbase.getuserwhatsitid = get_user_whatsit_id
303 luatexbase.getuserwhatsitname = get_user_whatsit_name
304 luatexbase.dumpregisteredwhatsits = dump_registered_whatsits
305 (/luamodule)
```
# <span id="page-8-0"></span>**3 Test files**

The tests done are very basic: we just make sure that the package loads correctly and the macros don't generate any error, under both LATEX and Plain TEX. We also check that the attribute's number is remembered well, independently of the current value of \escapechar.

```
306 (testplain)\input luatexbase-attr.sty
307 (testlatex)\RequirePackage{luatexbase-attr}
308 \langle *testplain, testlates \rangle309 \newluatexattribute\testattr
310 \setluatexattribute\testattr{1}
311 \ifnum\testattr=1 \else \ERROR \fi
312 \unsetluatexattribute\testattr
313 \ifnum\testattr<0 \else \ERROR \fi
314 \catcode64 11
315 \luatexbase@directlua{assert(luatexbase.attributes.testattr)}
316 \luatexbase@directlua{luatexbase.new_attribute('luatestattr')}
317 \luatexbase@directlua{assert(luatexbase.attributes.luatestattr)}
318 \begingroup
319 \escapechar64
320 \newluatexattribute\anotherattr
321 \endgroup
```
322 \setluatexattribute\anotherattr{1}

 $323$  \luatexbase@directlua{assert(luatexbase.attributes.anotherattr)}

324  $\langle$ /testplain, testlatex $\rangle$ 

 $325 \text{ (testplain)}$ bye

 $326$  (testlatex) \stop